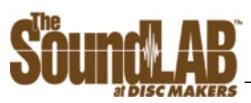

## MASTERING QUESTIONNAIRE & TRACK LISTING

| NAME:                                                                                                    | CUSTOMER OR QUOTE #                                                                                                    |
|----------------------------------------------------------------------------------------------------|----------------------------------------------------------------------------------------------------|
| PROJECT TITLE:                                                                                                    | ARTIST/BAND NAME:                                                                                                    |
| TYPE OF MASTER YOU ARE SENDING IN: CD Audio Data Disc (CD or DVD)                                                                                                    | _ Analog Reel DAT Other                                                                                                 |
| WHAT TYPE OF PROOF YOU WOULD LIKE TO RECE  Online electronic proof Mailed Audio CD proof                                                                                                    | F                                                                                                    |
| Every project being worked on by The SoundLAB receives an aud<br>quickest way to receive your SoundLAB proof. Files will be availa<br>your project. A special player we provide will need to be installed<br>the option of burning a CD proof from the provided player. | ble immediately after the engineer has completed work on<br>d on either a Windows PC or Mac computer, and you will have |
| A physical Audio CD master can also be over-nighted to you afte                                                                                                    |                                                                                                    |
| IS YOUR MASTER IN THE PROPER SEQUENCE OR V                                                                                                    | VOULD YOU LIKE US TO SEQUENCE THEM FOR YOU?                                                                             |
| Proper sequence Please sequence our m                                                                                                    | ıaster                                                                                                    |
| ARE THE FADES ON ALL SONGS COMPLETE?                                                                                                    |                                                                                                    |
| YesNo                                                                                                    | (119 (5 .) (5                                                                                                    |
| If you answered "No" please gives any instructions as to which song                                                                                                    | gs you'd like us to fade and any preferences on how you'd like us to fade it                                            |
|                                                                                                    |                                                                                                    |
|                                                                                                    |                                                                                                    |
| WHAT SONG SPACING WOULD YOU LIKE ON YOU                                                                                                    | R PROJECT?                                                                                                    |
| Same as master Engineer's discretion Follo                                                                                                    | ow my instructions in the time log No space between tracks                                                              |
| Consistent spacing between all tracks seconds                                                                                                    |                                                                                                    |
|                                                                                                    |                                                                                                    |
|                                                                                                    |                                                                                                    |
|                                                                                                    |                                                                                                    |
|                                                                                                    |                                                                                                    |

ARE THERE ANY NOISES, POPS, CLICKS, HISS, ETC. THAT YOU WOULD LIKE REMOVED IF POSSIBLE? Please give specific times where these noises occur. Please also note sounds that you would like to keep on your project.

Example: studio chatter/count offs before or after tracks.

| HOW IMPORTANT IS THE OVERALL VOLUME OF YOUR PROJECT?                                                                                                    |
|----------------------------------------------------------------------------------------------------|
| I want the volume to be competitive with current, major label releases in this genre.  The SoundLAB will compress/limit your mixes as need to raise them to a competitive volume.                                                                                                  |
| Please favor dynamics over a louder volume. The SoundLAB will use minimal compression and limiting and will attempt to retain much of the natural dynamic content of your mixes. This may result in the overall volume of the project being lower when compared to other releases. |
| Please find a happy medium between a "loud" master and the original dynamic mixes.                                                                                                    |
| Notes:                                                                                                    |
| ARE YOU GENERALLY HAPPY WITH THE OVERALL EQ OF YOUR MIXES? YesNo                                                                                                    |
| If "No", please explain what your concerns are:                                                                                                    |
|                                                                                                    |
| WHAT'S YOUR MAIN CONCERN (IF ANY) ABOUT YOUR MIXES?                                                                                                    |
|                                                                                                    |
| Note – Understand that we are not mixing and do not have control over the individuals tracks of the mix.  However, mastering can sometimes alter mixes to emphasize one thing over another depending on the mix sent.                                                              |
| ARE THERE ANY RECORDINGS THAT YOU ARE LOOKING TO COMPETE WITH OR WOULD LIKE YOUR PROJECT TO RIVAL?                                                                                                    |
|                                                                                                    |
|                                                                                                    |
| ANY ADDITIONAL COMMENTS ABOUT YOUR PROJECT THAT YOU'D LIKE THE SOUNDLAB ENGINEERS TO KNOW:                                                                                                    |
|                                                                                                    |
| Things to avoid whenever possible:# Avoid normalization, sample rate and codec conversions such as mp3, WMA, etc.                                                                                                    |
| These processes can do some considerable damage to the quality of your recording                                                                                                    |
|                                                                                                    |

Continued on next page.

| TRACK#      | SONG (TRACK) TITLE (please indicate tones in this space also)     | LENGTH (      | OF SONG seconds |
|-------------|-------------------------------------------------------------------|---------------|-----------------|
| EXAMPLE     |                                                                   |               |                 |
|             | America the Beautiful                                             | 3             | 46              |
| 2           | What a Wonderful World                                            | 2             | 29              |
|             |                                                                   |               |                 |
|             |                                                                   |               |                 |
|             |                                                                   | <del></del> ; |                 |
|             |                                                                   | ;             |                 |
|             |                                                                   |               |                 |
|             |                                                                   |               |                 |
|             |                                                                   | ;             |                 |
|             |                                                                   |               |                 |
|             |                                                                   |               |                 |
|             |                                                                   |               |                 |
|             |                                                                   | :             |                 |
|             |                                                                   |               |                 |
|             |                                                                   |               | •               |
|             |                                                                   | :             |                 |
|             |                                                                   |               |                 |
|             |                                                                   | ;             |                 |
|             |                                                                   | :             | : ——            |
|             |                                                                   |               |                 |
|             |                                                                   |               |                 |
|             |                                                                   | <del></del>   |                 |
|             |                                                                   |               |                 |
|             |                                                                   |               |                 |
|             |                                                                   | <del></del>   |                 |
|             |                                                                   |               |                 |
| ALWAYS MAKE | E A SAFETY COPY! Disc Makers is not responsible for master tapes. |               |                 |

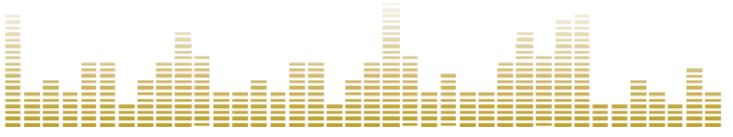